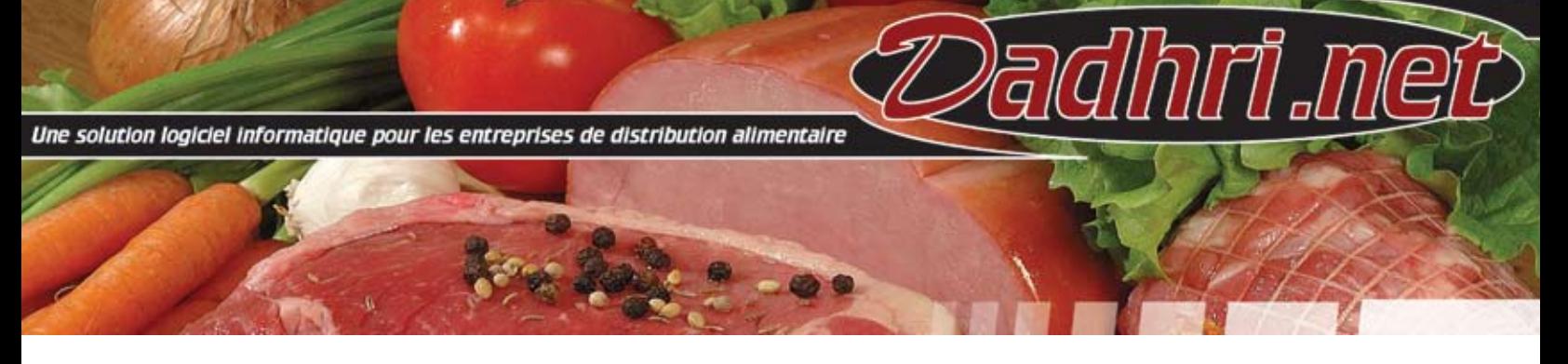

## **Gestion des ventes**

Le module de commande est puissant et flexible. Avant la saisie du numéro de client, le représentant visualise les appels à effectuer dans la journée. De plus, une foule d'informations est disponible au représentant. Plusieurs modes de saisie sont proposés. Il est facile de voir à l'écran l'historique d'achat du client, les commandes en cours, les factures, les notes de crédits, etc.

Voici les principales caractéristiques du module « SAISIE DES COMMANDES » :

- Commandes, en préparation et confirmées
- Retours et notes de crédit / débit
- Contrôle du profit minimum par commande avec alerte
- Contrôle du profit minimum par produit avec alerte
- Contrôle du crédit du client avec alerte (limité à certains progiciels financiers)
- Création d'une fiche personnalisée de prise de commande
- Impression d'une liste de prix personnalisés destinée au client
- Visualisation des routes de livraison du client
- Visualisation des derniers prix facturés
- Inscription de messages pour le bon de préparation et/ou la facture et ce, pour chaque produit
- Informations sur les quantités disponibles, réservées, en commande à partir d'une date précise
- Recherche élaborée (produit, client)
- Support des produits non-inventoriés
- Impression de tags, étiquettes produit, étiquettes client
- Accès aux catalogues de produits du fournisseur
- Liste des items commandés sommaire ou détaillée
- Impression des bons de préparations dans l'ordre inverse des arrêts de livraison avec un sommaire qui regroupe tous les produits par type (ex : congelé)
- Permet la confirmation automatique (si aucun changement et aucun produit à poids variables, accepte toute la commande telle quelle)
- Permet la saisie des poids par item ou au global
- Impression des factures par numéro ou par jour / route de livraison (dans l'ordre des arrêts)
- Ré-impression des factures ou envoi par télécopieur / e-mail

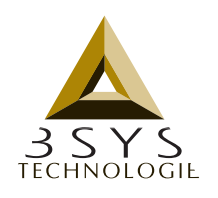

WWW.3SYS.QC.CA